# [Increasing the maximum number of TCP/IP connections in Linux](https://stackoverflow.com/questions/410616/increasing-the-maximum-number-of-tcp-ip-connections-in-linux)

Asked 14 years ago Modified [2 months ago](https://stackoverflow.com/questions/410616/increasing-the-maximum-number-of-tcp-ip-connections-in-linux?lastactivity) Viewed 547k times

I am programming a server and it seems like my number of connections is being limited since my bandwidth isn't being saturated even when **Allen** I've set the number of connections to "unlimited". 254 How can I increase or eliminate a maximum number of connections that my Ubuntu Linux box can open at a time? Does the OS limit this, or is  $\sum_{i=1}^{n}$ it the router or the ISP? Or is it something else? 口 [linux](https://stackoverflow.com/questions/tagged/linux) [networking](https://stackoverflow.com/questions/tagged/networking) [linux-kernel](https://stackoverflow.com/questions/tagged/linux-kernel)  $\overline{\mathbb{Q}}$ [Share](https://stackoverflow.com/q/410616) Follow [edited Dec 20, 2019 at 15:52](https://stackoverflow.com/posts/410616/revisions) asked Jan 4, 2009 at 7:35 [red0ct](https://stackoverflow.com/users/4450651/red0ct) jbu 4,665 3 17 43 2 @Software Monkey: I answered this anyway because I hope this might be useful to someone who actually is writing a server in the future. - [derobert](https://stackoverflow.com/users/27727/derobert) [Jan 4,](https://stackoverflow.com/questions/410616/increasing-the-maximum-number-of-tcp-ip-connections-in-linux#comment235473_410616) [2009 at 8:05](https://stackoverflow.com/questions/410616/increasing-the-maximum-number-of-tcp-ip-connections-in-linux#comment235473_410616) 1 @derobert: I saw that +1. Actually, I had the same thought after my previous comment, but thought I would let the comment stand. – [Lawrence Dol](https://stackoverflow.com/users/8946/lawrence-dol) [Jan 4, 2009](https://stackoverflow.com/questions/410616/increasing-the-maximum-number-of-tcp-ip-connections-in-linux#comment235499_410616)

[at 8:48](https://stackoverflow.com/questions/410616/increasing-the-maximum-number-of-tcp-ip-connections-in-linux#comment235499_410616)

5 Answers Sorted by: Highest score (default)

 $\blacklozenge$ 

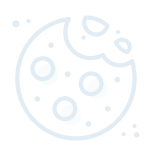

## Your privacy

By clicking "Accept all cookies", you agree Stack Exchange can store cookies on your device and disclose information in accordance with our [Cookie Policy.](https://stackoverflow.com/legal/cookie-policy)

Accept all cookies Customize settings

Maximum number of connections are impacted by certain limits on both client & server sides, albeit a little differently. **A** On the client side: Increase the ephermal port range, and decrease the tcp\_fin\_timeout 492 To find out the default values:  $\overline{\phantom{a}}$ 口 sysctl net.ipv4.ip\_local\_port\_range  $\Omega$ sysctl net.ipv4.tcp\_fin\_timeout

The ephermal port range defines the maximum number of outbound sockets a host can create from a particular I.P. address. The fin\_timeout defines the minimum time these sockets will stay in тиме\_warr state (unusable after being used once). Usual system defaults are:

- net.ipv4.ip\_local\_port\_range = 32768 61000
- net.ipv4.tcp\_fin\_timeout = 60

This basically means your system cannot consistently guarantee more than  $\,$  (61000  $\,$  - 32768) / 60 = 470 <code>sockets</code> per second. If you are not happy with that, you could begin with increasing the port\_range . Setting the range to 15000 61000 is pretty common these days. You could further increase the availability by decreasing the  $f_{\rm in\_timeout}$  . Suppose you do both, you should see over 1500 outbound connections per second, more readily.

To change the values:

```
sysctl net.ipv4.ip_local_port_range="15000 61000"
sysctl net.ipv4.tcp_fin_timeout=30
```
The above should not be interpreted as the factors impacting system capability for making outbound connections per second. But rather these factors affect system's ability to handle concurrent connections in a sustainable manner for large periods of "activity."

Default Sysctl values on a typical Linux box for tcp\_tw\_recycle & tcp\_tw\_reuse would be

```
net.ipv4.tcp_tw_recycle=0
net.ipv4.tcp_tw_reuse=0
```
These do not allow a connection from a "used" socket (in wait state) and force the sockets to last the complete  $\,$  time\_wait  $\,$  cycle. I recommend  $\,$ setting:

```
sysctl net.ipv4.tcp_tw_recycle=1
sysctl net.ipv4.tcp_tw_reuse=1
```
This allows fast cycling of sockets in  $\,$  time\_wait  $\,$  state and re-using them. But before you do this change make sure that this does not conflict with the protocols that you would use for the application that needs these sockets. Make sure to read post <u>["Coping with the TCP TIME-WAIT"](https://vincent.bernat.ch/en/blog/2014-tcp-time-wait-state-linux)</u> <u>[from Vincent Bernat](https://vincent.bernat.ch/en/blog/2014-tcp-time-wait-state-linux)</u> to understand the implications. The net .ipv4.tcp\_tw\_recycle **option is quite problematic for public-facing servers as** it won't handle connections from two different computers behind the same NAT device, which is a problem hard to detect and waiting to biteyou. Note that net.ipv4.tcp\_tw\_recycle has been removed from Linux 4.12.

On the Server Side: The net.core.somaxconn value has an important role. It limits the maximum number of requests queued to a listen

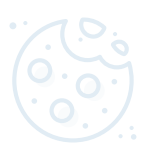

ility, bump it up from default 128 to something like 128 to 1024. Now you can take ig variable in your application's listen call, to an equal or higher integer.

a role to play. Default values are 1000, so bump them up to 5000 or even more if your

# Your privacy

can store cookies on your device and disclose information in accordance with our <u>Cookie Policy</u>. /rc.local By clicking "Accept all cookies", you agree Stack Exchange

respectively. Accept all cookies Customize settings

Accept all cookies and the values are the values are the values for and  $\frac{1024}{2}$  acklog and  $\frac{1024}{2}$ 

Now remember to start both your client and server side applications by increasing the FD ulimts, in the shell.

Besides the above one more popular technique used by programmers is to reduce the number of tcp write calls. My own preference is to use a buffer wherein I push the data I wish to send to the client, and then at appropriate points I write out the buffered data into the actual socket. This technique allows me to use large data packets, reduce fragmentation, reduces my CPU utilization both in the user land and at kernel-level.

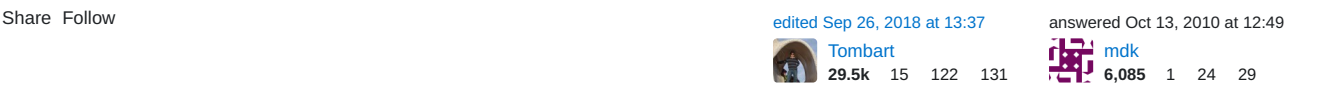

- 4 Brilliant answer! My problem was a bit different, ie I was trying to move session info from an application level session storage to redis via PHP. For some reason, I could not add more than 28230 sessions without adding lots of sleep in one go, with no errors seen either in php or on redis logs. We broke our heads on this for an entire day till I thought maybe problem is not with php/redis but in the tcp/ip layer connecting the two and came to this answer. Managed to fix the issue in no time after that :) Thanks a lot! – [s1d](https://stackoverflow.com/users/116524/s1d) [Apr 1, 2013 at 7:10](https://stackoverflow.com/questions/410616/increasing-the-maximum-number-of-tcp-ip-connections-in-linux#comment22363498_3923785)
- 34 Don't forget that we are always talking about IP+port. You can have "unlimited" sockets open to port XY from many different IPs. Limit of 470 applies to concurrent opened sockets to the same IP only. Another IP can have its own 470 connections to the same ports. – [Marki555](https://stackoverflow.com/users/1129642/marki555) [Jan 22, 2014 at 20:15](https://stackoverflow.com/questions/410616/increasing-the-maximum-number-of-tcp-ip-connections-in-linux#comment32088203_3923785)
- 6 @Marki555: Your comment is VERY CORRECT. Applications developed for generating and sustaining a large number of outbound connections, must have an "awareness" of available IPs for creating outbound connections, and must then appropriately bind to these IP addresses using some kind of a "round-robin algorithm", and maintain a "scoreboard". – [mdk](https://stackoverflow.com/users/140598/mdk) [Jan 24, 2014 at 9:42](https://stackoverflow.com/questions/410616/increasing-the-maximum-number-of-tcp-ip-connections-in-linux#comment32152312_3923785)
- 8 This answer has mistakes. First of, net.ipv4.tcp\_fin\_timeout is only for the FIN\_WAIT\_2 state [\(cs.uwaterloo.ca/~brecht/servers/ip-sysctl.txt\)](https://cs.uwaterloo.ca/~brecht/servers/ip-sysctl.txt). Secondly, as @Eric said, "470 sockets at any given time" is not correct. – [Sharvanath](https://stackoverflow.com/users/595192/sharvanath) [Jun 30, 2014 at 5:37](https://stackoverflow.com/questions/410616/increasing-the-maximum-number-of-tcp-ip-connections-in-linux#comment37897854_3923785)

Can you give some commentary regarding this answer? [stackoverflow.com/a/2332756/582917](http://stackoverflow.com/a/2332756/582917) – [CMCDragonkai](https://stackoverflow.com/users/582917/cmcdragonkai) [May 15, 2015 at 6:36](https://stackoverflow.com/questions/410616/increasing-the-maximum-number-of-tcp-ip-connections-in-linux#comment48606213_3923785)

@willbradley Don't use quote formatting for text that isn't quoted. – [user207421](https://stackoverflow.com/users/207421/user207421) [Nov 26, 2015 at 4:00](https://stackoverflow.com/questions/410616/increasing-the-maximum-number-of-tcp-ip-connections-in-linux#comment55621385_3923785)

@EJP thanks, that was there for a long time, I was just cleaning it up: [stackoverflow.com/revisions/3923785/2](http://stackoverflow.com/revisions/3923785/2) - [willbradley](https://stackoverflow.com/users/1076092/willbradley) [Dec 1, 2015 at 16:43](https://stackoverflow.com/questions/410616/increasing-the-maximum-number-of-tcp-ip-connections-in-linux#comment55806404_3923785)

3 @mdk : I'm not clear with this calculation part (61000 - 32768) / 60 = 470 sockets per second . Can you please elaborate this? – [Tom Taylor](https://stackoverflow.com/users/6680585/tom-taylor) [Dec 6,](https://stackoverflow.com/questions/410616/increasing-the-maximum-number-of-tcp-ip-connections-in-linux#comment82313883_3923785) [2017 at 15:08](https://stackoverflow.com/questions/410616/increasing-the-maximum-number-of-tcp-ip-connections-in-linux#comment82313883_3923785)

I'm testing a simple http server called on localhost, and I see that response time grows when there are more concurrent connections. Does any of this apply to the reason behind that? I'm running a "non-blocking" Akka Http server - I assume it runs on multiple threads/cores and even a trivial endpoint encounters response time degradation on minute "concurrent" connection changes - tested using "ab -c [1,2,3,4,5,10,20,50,100] -n 100000 (-k for all cases) [localhost:11111/ping"](http://localhost:11111/ping) (returning "returning code 200") – [Avba](https://stackoverflow.com/users/1532045/avba) [Dec 9, 2018 at 19:02](https://stackoverflow.com/questions/410616/increasing-the-maximum-number-of-tcp-ip-connections-in-linux#comment94246657_3923785)

I think the (61000 - 32768) / 60 = 470 sockets per second comes from: 61000 - 32768 is the default port range for random ports. How many ports can clients use 60 seconds is the time for TCP\_WAIT (AFAIK it can't be changed) Therefore, a client could only hold ~30K connections in TIME\_WAIT state per minute. Under 500 per second. – [Radu Gheorghe](https://stackoverflow.com/users/1124510/radu-gheorghe) [Dec 13, 2018 at 9:57](https://stackoverflow.com/questions/410616/increasing-the-maximum-number-of-tcp-ip-connections-in-linux#comment94370345_3923785)

Why should ulimit be increased on the client side also? - [Jenna Kwon](https://stackoverflow.com/users/4802100/jenna-kwon) [Oct 21, 2020 at 18:20](https://stackoverflow.com/questions/410616/increasing-the-maximum-number-of-tcp-ip-connections-in-linux#comment113997736_3923785)

This is a great answer. The only thing I have to add is that you should not increase Linux defaults unless you really really need it and know exactly what you are doing. Some of them are calculated dynamically on kernel startup depending on your system resources and they are pretty relaxed as they are. Asking for even more has a potential cause all sorts of problems especially if you try to max out a few of them at once and actually try to use the extra resources. - [mrKirushko](https://stackoverflow.com/users/14742438/mrkirushko) [Mar 1, 2021 at 17:44](https://stackoverflow.com/questions/410616/increasing-the-maximum-number-of-tcp-ip-connections-in-linux#comment117434774_3923785) /

@mdk could you please take a look at my question? [stackoverflow.com/questions/73757107/socket-io-scaling-issue](https://stackoverflow.com/questions/73757107/socket-io-scaling-issue) - [Sujith S Manjavana](https://stackoverflow.com/users/1800333/sujith-s-manjavana) [Sep 25, 2022 at](https://stackoverflow.com/questions/410616/increasing-the-maximum-number-of-tcp-ip-connections-in-linux#comment130393131_3923785) [14:55](https://stackoverflow.com/questions/410616/increasing-the-maximum-number-of-tcp-ip-connections-in-linux#comment130393131_3923785)

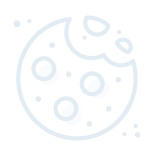

#### Your privacy

By clicking "Accept all cookies", you agree Stack Exchange can store cookies on your device and disclose information in accordance with our [Cookie Policy.](https://stackoverflow.com/legal/cookie-policy)

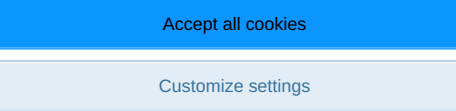

**AND** 

口  $\curvearrowleft$ 

70 There are a couple of variables to set the max number of connections. Most likely, you're running out of file numbers first. Check ulimit -n. After that, there are settings in  $\rightarrow$ proc , but those default to the tens of thousands.

More importantly, it sounds like you're doing something wrong. A single TCP connection ought to be able to use all of the bandwidth between two parties; if it isn't:

- Check if your TCP window setting is large enough. Linux defaults are good for everything except really fast inet link (hundreds of mbps) or fast satellite links. What is your bandwidth\*delay product?
	- Check for packet loss using ping with large packets (ping -s 1472 ...)
	- Check for rate limiting. On Linux, this is configured with tc
	- Confirm that the bandwidth you think exists actually exists using e.g., iperf
	- Confirm that your protocol is sane. Remember latency.
	- If this is a gigabit+ LAN, can you use jumbo packets? Are you?

Possibly I have misunderstood. Maybe you're doing something like Bittorrent, where you need lots of connections. If so, you need to figure out how many connections you're actually using (try netstat or 1sof). If that number is substantial, you might:

- Have a lot of bandwidth, e.g., 100mbps+. In this case, you may actually need to up the ulimit -n. Still, ~1000 connections (default on my system) is quite a few.
- Have network problems which are slowing down your connections (e.g., packet loss)
- Have something else slowing you down, e.g., IO bandwidth, especially if you're seeking. Have you checked iostat -x?

Also, if you are using a consumer-grade NAT router (Linksys, Netgear, DLink, etc.), beware that you may exceed its abilities with thousands of connections.

I hope this provides some help. You're really asking a networking question.

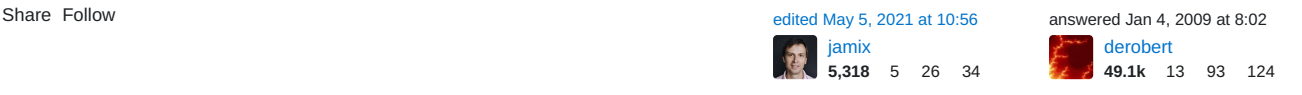

@derbert could you please take a look at my question? [stackoverflow.com/questions/73757107/socket-io-scaling-issue](https://stackoverflow.com/questions/73757107/socket-io-scaling-issue) - [Sujith S Manjavana](https://stackoverflow.com/users/1800333/sujith-s-manjavana) [Sep 25, 2022 at](https://stackoverflow.com/questions/410616/increasing-the-maximum-number-of-tcp-ip-connections-in-linux#comment130393124_410643) [14:55](https://stackoverflow.com/questions/410616/increasing-the-maximum-number-of-tcp-ip-connections-in-linux#comment130393124_410643)

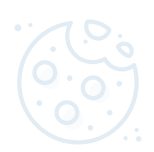

### Your privacy

By clicking "Accept all cookies", you agree Stack Exchange can store cookies on your device and disclose information in accordance with our [Cookie Policy.](https://stackoverflow.com/legal/cookie-policy)

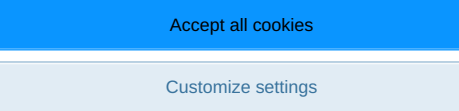

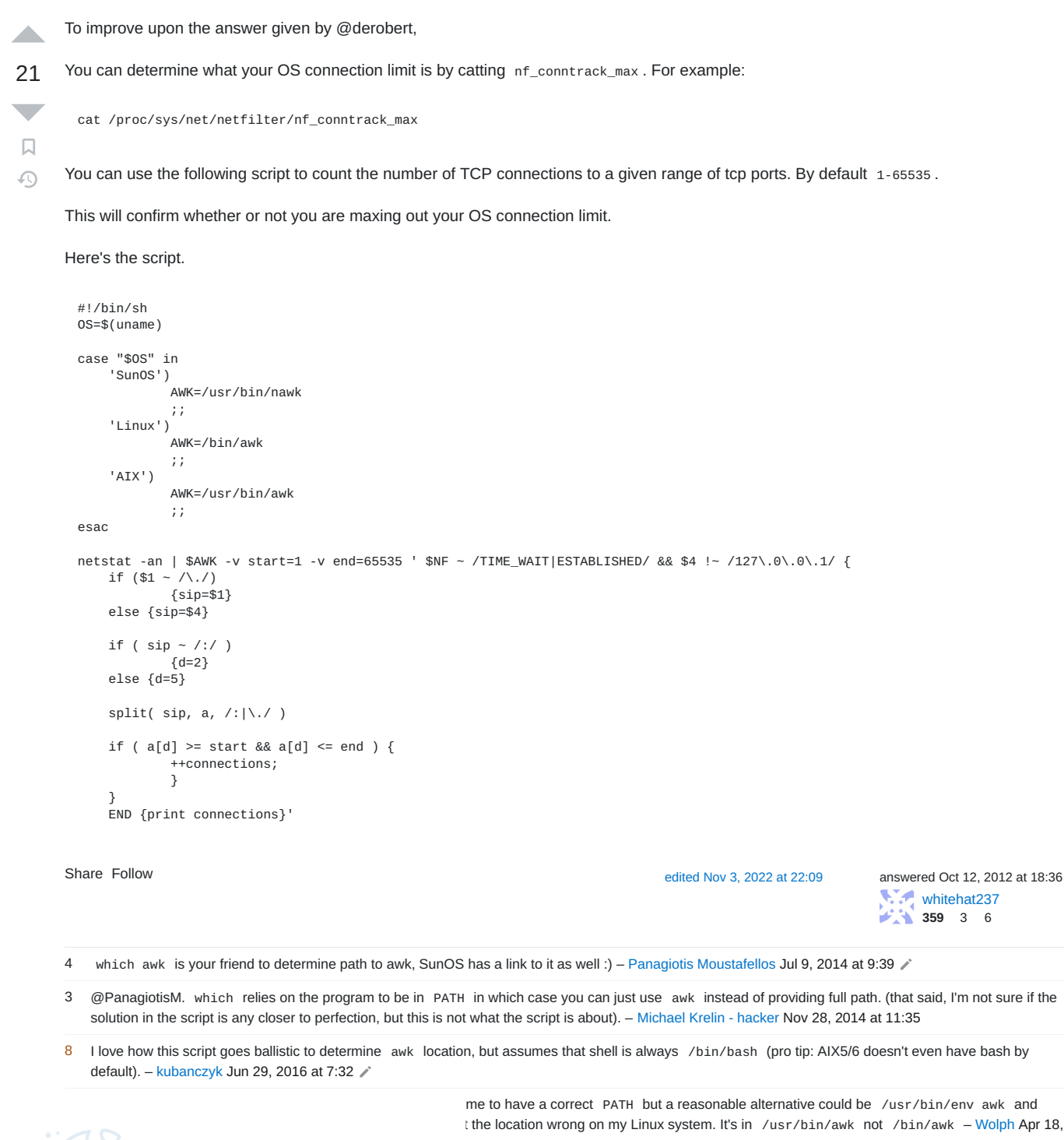

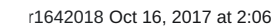

proc/sys/net/netfilter/nf\_conntrack\* – [Goblinhack](https://stackoverflow.com/users/3437661/goblinhack) [Apr 4, 2019 at 13:29](https://stackoverflow.com/questions/410616/increasing-the-maximum-number-of-tcp-ip-connections-in-linux#comment97739074_12865129) /

# Your privacy

By clicking "Accept all cookies", you agree Stack Exchange can store cookies on your device and disclose information in accordance with our [Cookie Policy.](https://stackoverflow.com/legal/cookie-policy)

Accept all cookies Customize settings

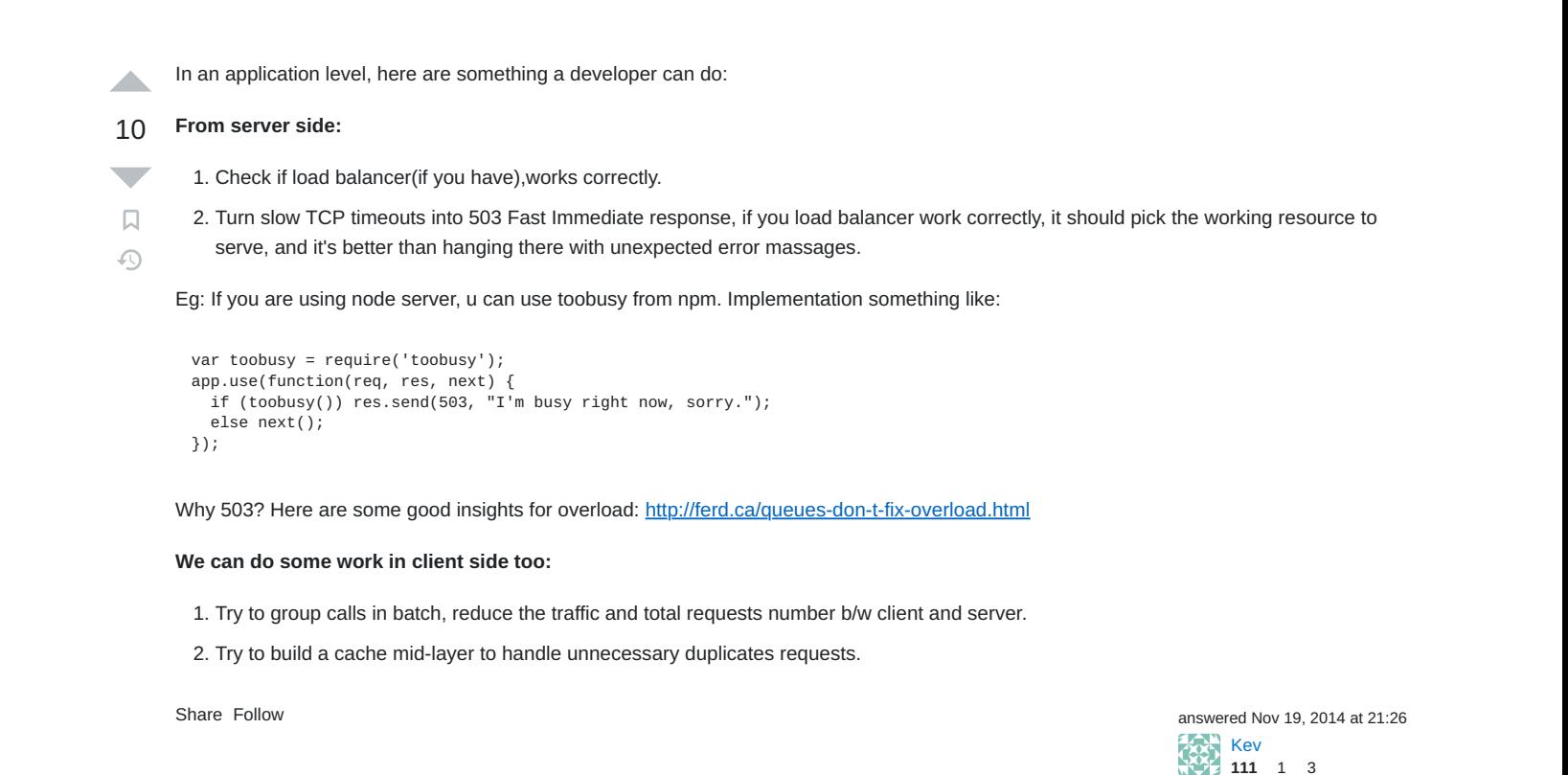

im trying to resolve this in 2022 on loadbalancers and one way I found is to attach another IPv4 (or eventualy IPv6) to NIC, so the limit is now  $\mathbf{A}$ doubled. Of course you need to configure the second IP to the service which is trying to connect to the machine (in my case another DNS 1 entry)

 $\Box$  $\overline{\mathbb{Q}}$ 

 $\overline{\phantom{a}}$ 

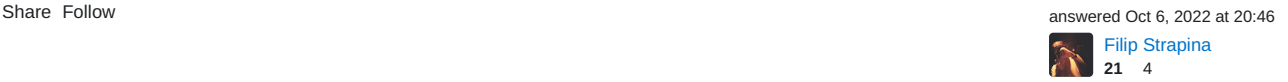

[Highly active question](https://stackoverflow.com/help/privileges/protect-questions). Earn 10 reputation (not counting the association bonus) in order to answer this question. The reputation requirement helps protect this question from spam and non-answer activity.

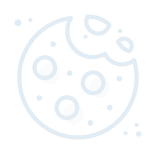

### Your privacy

By clicking "Accept all cookies", you agree Stack Exchange can store cookies on your device and disclose information in accordance with our [Cookie Policy.](https://stackoverflow.com/legal/cookie-policy)

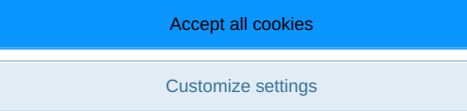